# ELEMENTARY GRADE SETUP GRADES 3-5

Please complete this checklist and return a copy to your PowerTeacher Administrator

Teacher: \_\_\_\_\_\_\_\_\_\_\_\_\_\_\_\_\_\_\_\_\_\_\_\_\_\_\_\_\_\_\_\_\_\_\_\_\_\_ School:\_\_\_\_\_\_\_\_\_\_\_\_\_\_\_\_\_\_\_\_\_\_\_\_\_\_\_\_\_\_\_

CHECKLIST STEPS NOTES COMPLETED

### **LOGGING IN TO POWERTEACHER**

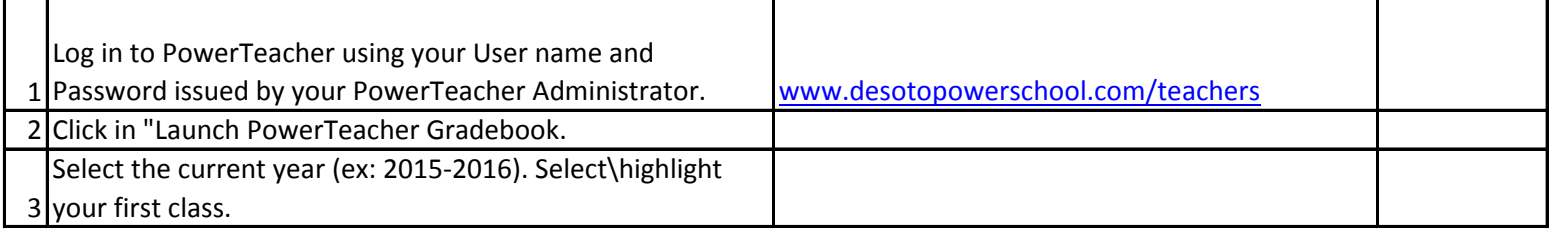

### **SETTING UP CATEGORIES**

You must define Categories before you can complete your **IN EVERY CLASS YOU TEACH AND SHOULD**  Grade Setup or create an assignment.

# **CATEGORIES ARE GLOBAL! THEY WILL APPEAR NEVER BE DELETED!**

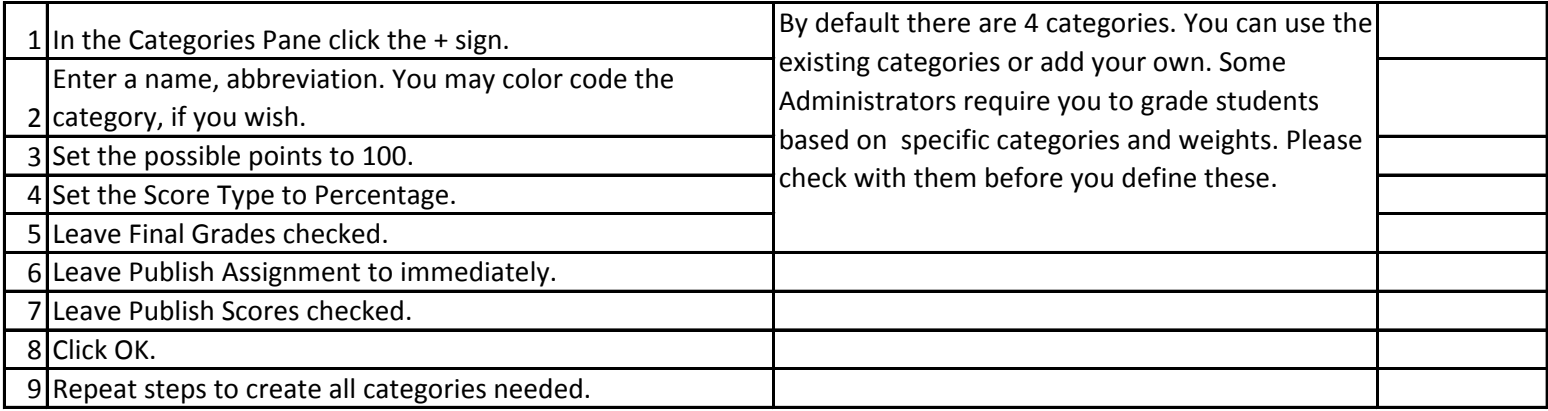

### **COMPLETING GRADE SETUP**

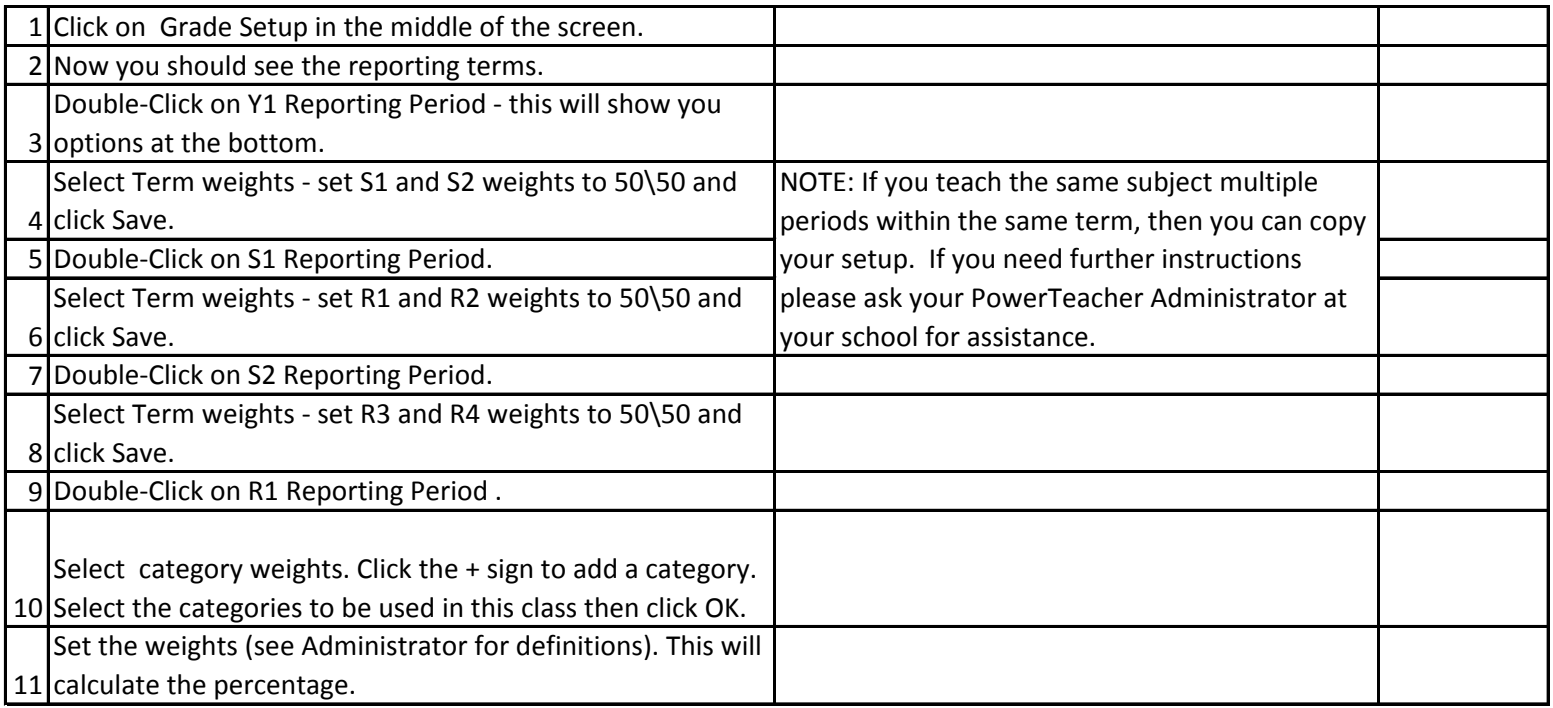

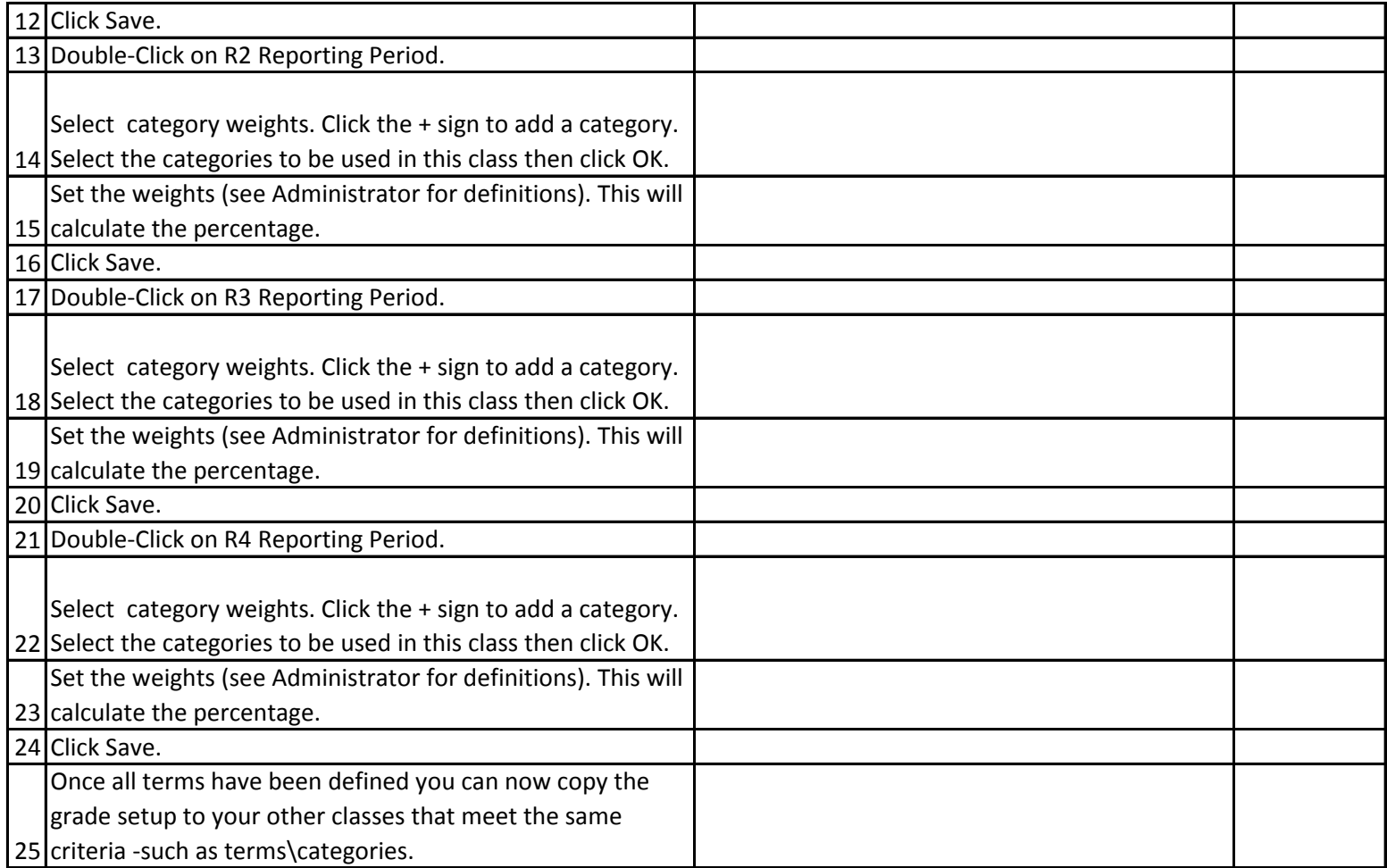

## **COPYING GRADE SETUP TO OTHER CLASSES**

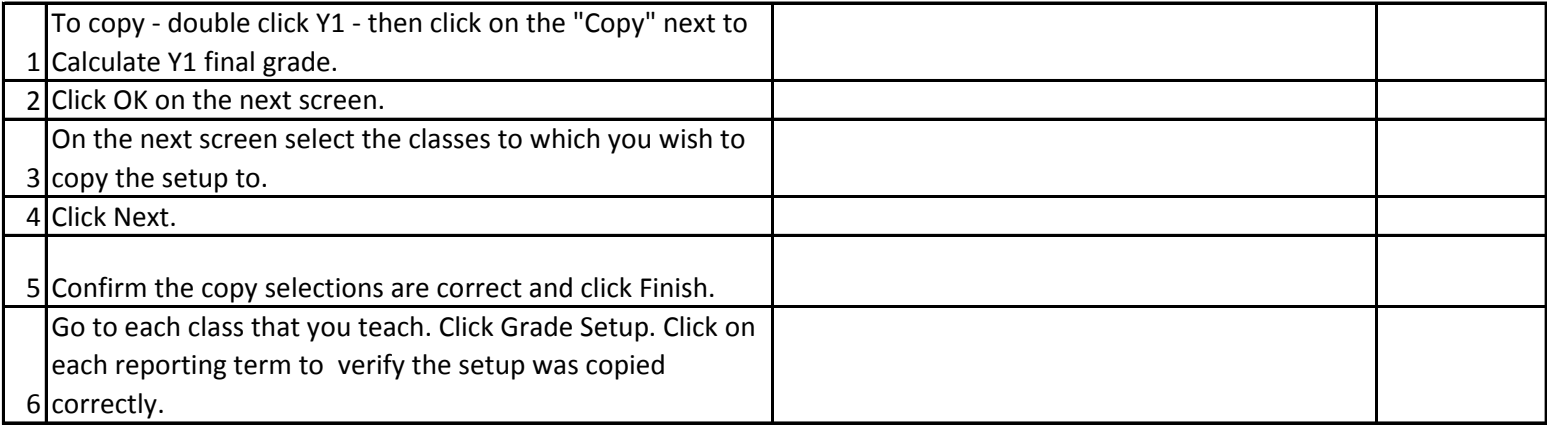

# **GRADEBOOK SETUP COMPLETED**

I have completed the Grade Setup in my gradebook.

\_\_\_\_\_\_\_\_\_\_\_\_\_\_\_\_\_\_\_\_\_\_\_\_\_\_\_\_\_\_\_\_\_\_\_\_\_\_\_\_\_\_\_\_\_\_\_ \_\_\_\_\_\_\_\_\_\_\_\_\_\_\_\_\_\_\_\_\_\_\_\_\_\_\_\_\_\_\_\_\_\_